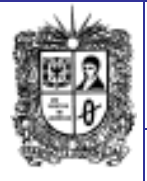

**Abril de 2015 Año 9 EDITORIAL**

**Google lanza herramienta de seguridad para Chrome La compañía anunció Password Alert, una extensión que protege las contraseñas de usuarios.**

Google anunció una extensión libre de su navegador para internet Chrome que protege de manera más efectiva las cuentas de Google, incluido el correo electrónico, frente a los ciberpiratas que intentan robar las contraseñas y otra información personal.<br>La exte

La extensión, llamada **Password Alert**, puede ser descargada en Google Chrome y advierte a los<br>usuarios antes de introducir introducir información en páginas de 'phishing', es decir, imitaciones diseñadas para robar contraseñas y acceder a información personal, tales como correos electrónicos y cuentas bancarias.

Según Google, cada día son enviados millones de correos electrónicos y páginas web de 'phishing'. Cerca del 2 por ciento de los mensajes enviados a través de su servicio de correo electrónico Gmail está diseñado para robar contraseñas.

"Hasta ahora dependía del usuario decidir si ingresa o no su contraseña", dijo Drew Hintz, ingeniero principal de Password Alert. "Esperamos que los usuarios sepan diferenciar estos sitios, pero es una petición poco razonable".

La nueva extensión, que tardó unos tres años en ser creada, se agrega a otras medidas de seguridad de Google, como la tecnología para navegar con seguridad, que advierte a los usuarios de sitios potencialmente maliciosos, y las herramientas de verificación que ayudan a proteger las cuentas privadas.

**Resumen tomado de**: [www.eltiempo.com/](http://www.eltiempo.com/) Tecnosfera, el 29 de Abril de 2015: [http://www.eltiempo.com/tecnosfera/noved](http://www.eltiempo.com/tecnosfera/novedades-tecnologia/google-lanza-extension-para-proteger-cuentas-en-chrome/15654216) [ades-tecnologia/google-lanza-extension](http://www.eltiempo.com/tecnosfera/novedades-tecnologia/google-lanza-extension-para-proteger-cuentas-en-chrome/15654216)[para-proteger-cuentas-en](http://www.eltiempo.com/tecnosfera/novedades-tecnologia/google-lanza-extension-para-proteger-cuentas-en-chrome/15654216)[chrome/15654216](http://www.eltiempo.com/tecnosfera/novedades-tecnologia/google-lanza-extension-para-proteger-cuentas-en-chrome/15654216)

> **Comité Editorial: Carlos Alberto Vanegas, Sonia Alexandra Pinzón,**

**Edwin Ávila.**

## Número 63 **Notibytes** 1

**Universidad Distrital Francisco José de Caldas - Facultad Tecnológica Proyecto Curricular Tecnología en Sistematización de Datos e Ingeniería en Telemática. ¿Quién puede y quién no puede editar Wikipedia?**

¿Cuáles son las normas editoriales que rigen a esta enormemente popular enciclopedia en línea? Conózcalas.

**1. ¿Qué es Wikipedia?:** Es una enciclopedia multilingüe en línea de una organización sin fines de lucro cofundada por Jimmy Wales y apoyada por la Fundación Wikimedia. Su versión en inglés cuenta con casi 5.000.000 de artículos y tiene un estimado de 25.000.000 de usuarios.

**2. ¿Quién escribe las entradas?:** Cualquier persona. Está abierto a todos y puede ser modificado y editado por cualquiera. Sin embargo, los administradores de Wikipedia protegen algunas páginas de la edición directa si creen que pueden ser víctimas de "vandalismo", lenguaje abusivo o falsedades.

**3. ¿Quién comprueba la calidad y precisión?:** Wikipedia se autovigila y cuenta con una comunidad de editores voluntarios para mejorar la calidad y la exactitud de las páginas a través del tiempo. Se basa en el principio de la "sabiduría de las masas". La idea es que los escritores respalden los hechos que redactan con referencias comprobables y fuentes autorizadas lo más posible.

**4. ¿Cuán fácil es inventar?:** Wikipedia tiene reglas, un montón de reglas. Una obvia es no ser deshonesto. Otra es evitar opinar y ser fiel a los hechos verificables. Pero es posible configurar una cuenta de usuario con un seudónimo que permite editar de forma anónima. Sin embargo, el uso de cuentas anónimas para tergiversar o darse bombo generalmente son reconocidas y el contenido ofensivo suele ser desafiado o removido.

**5. ¿Qué pasa cuando se utiliza Wikipedia para la autopromoción?:** La autopromoción descarada es mal vista por la comunidad y se entiende como un conflicto de intereses. De todos modos, como nadie controla la página, pronto la información puede ser contrastada con otra menos halagadora. Sin embargo, ejemplos de Wikispam, como se denominan estas páginas, se "eliminan rápidamente", según el sitio web.

**6. ¿Cómo puedo ser un editor?:** No es necesario iniciar sesión en el sitio para leer o editar artículos, pero la creación de una cuenta y el registro permiten crear sus propias páginas, subir contenido y editar sin que tu protocolo de Internet (IP) -el número que identifica a un teléfono móvil o un ordenador en una red- sea visible para el público.

**7. ¿Qué pasa si te pillan en un mal comportamiento?:** Los cerca de 1.300 administradores Wiki generalmente pueden identificar la dirección IP de alguien que edita un artículo. Esto puede rastrear una ubicación aproximada, lo que permite detectar patrones sospechosos de conducta. Cuentas infractoras pueden ser suspendidas, sin que los individuos detrás de ellas sean necesariamente identificados. **8. ¿Y no pueden configurar una nueva cuenta?:** Sí. Si la dirección IP es diferente –

por ejemplo, de un computador a un teléfono o incluso moverse de lugar para realizar una edición– no hay ninguna razón por la que no pueda configurar otra cuenta anónima y continuar como antes.

Además hay un montón de servicios que permiten a los usuarios de internet ocultar sus direcciones IP, por ejemplo, mediante el uso de una red privada virtual encriptada.

**9. Entonces, ¿cómo controlar a los falsificadores de información en Wikipedia?:**  Alguien que se mueve considerablemente para ocultar su dirección IP probablemente va a despertar sospechas entre los administradores del sitio. Y los patrones de comportamiento -de la adopción de nombres de usuario similares, los enfoques de los temas y el tipo de edición- pueden revelar bastante acerca de las motivaciones y la personalidad del editor. Varias cuentas pueden generalmente asociarse al mismo individuo. Y es que no somos tan anónimos como nos gustaría creer.

En todo caso, cualquier sistema abierto a la colaboración siempre estará también abierto a los abusos.

Resumen tomado de: [www.semana.com/Tecnologia,](http://www.semana.com/Tecnologia) el día 26 de Abril de 2015.

**de tecnologías, promoviendo el cambio y la innovación**

[http://www.semana.com/tecnologia/articulo/quien-puede-quien-no-puede](http://www.semana.com/tecnologia/articulo/quien-puede-quien-no-puede-editar-wikipedia/425516-3)[editar-wikipedia/425516-3](http://www.semana.com/tecnologia/articulo/quien-puede-quien-no-puede-editar-wikipedia/425516-3)

## **CONOZCAMOS NUESTROS PRINCIPIOS**

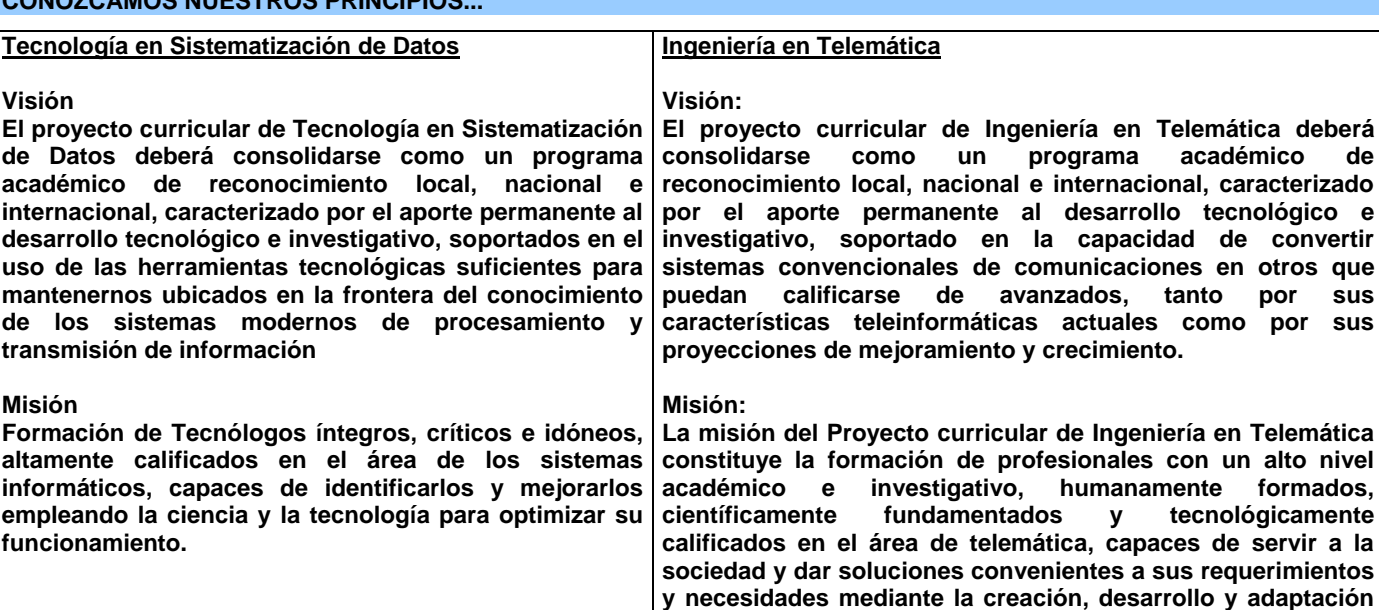

## **Boletín Informativo Boletín Informativo**

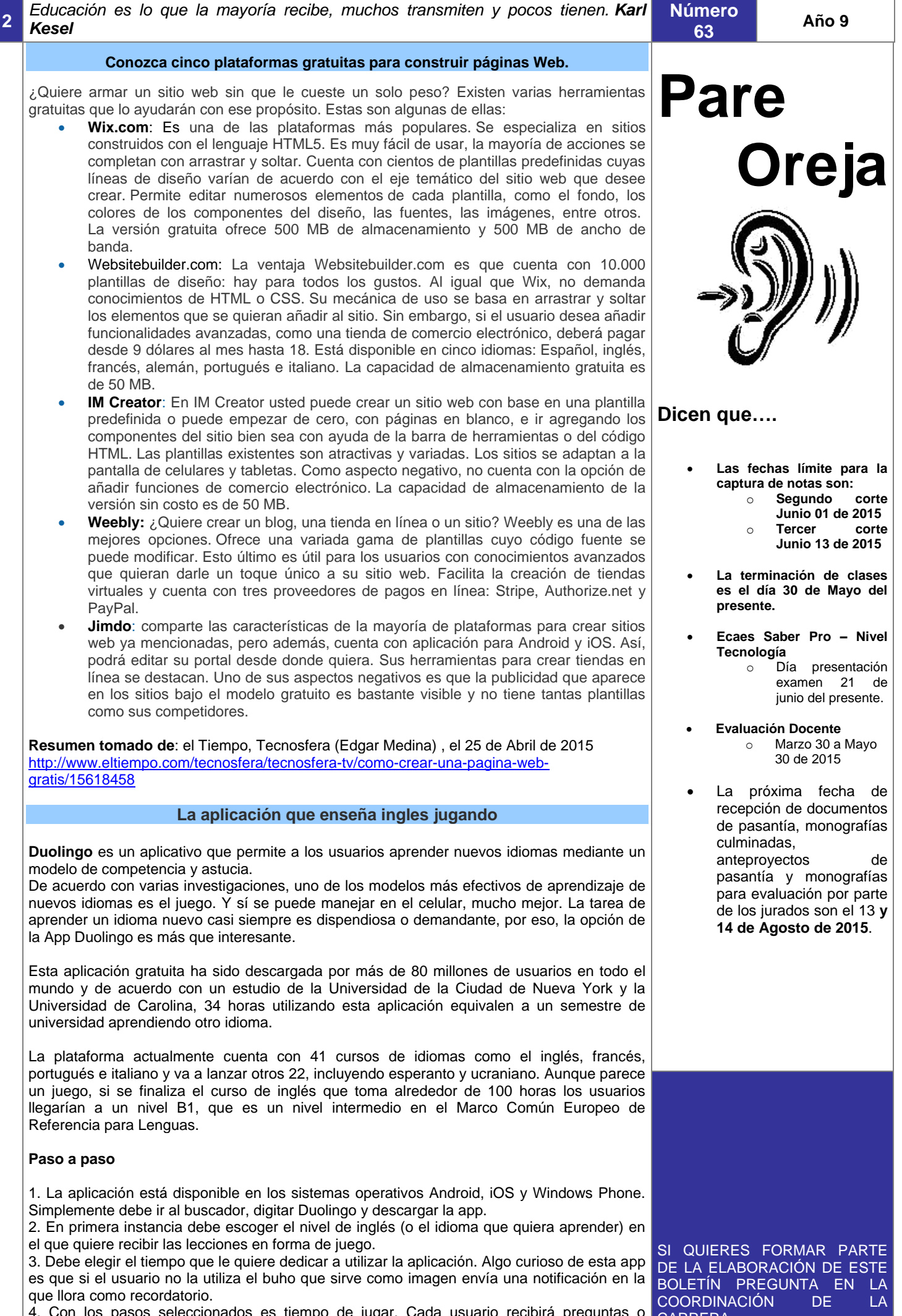

4. Con los pasos seleccionados es tiempo de jugar. Cada usuario recibirá preguntas o mensajes de voz en los que debe seleccionar una respuesta, si es correcta podrá avanzar en el juego.

Lo interesante de este aplicativo es la competencia. Cada usuario tiene la posibilidad de ver los puntajes de otras personas y comenzar a competir para lograr mejores resultados.

Esta aplicación fue escogida por Apple como la mejor aplicación para iPhone del año 2013 y por Google como "lo mejor de lo mejor" para Android en el 2013 y 2014.

 [http://www.semana.com/tecnologia/articulo/duolingo-la-aplicacion-que-le-ensena-](http://www.semana.com/tecnologia/articulo/duolingo-la-aplicacion-que-le-ensena-ingles-jugando/425236-3)**Resumen tomado de**: [www.semana.com/Tecnologia,](http://www.semana.com/Tecnologia) el día 24 de Abril de 2015. [ingles-jugando/425236-3](http://www.semana.com/tecnologia/articulo/duolingo-la-aplicacion-que-le-ensena-ingles-jugando/425236-3)

**Boletín** 

**oletín Noti-bytes**

Noti-bvt

CARRERA

[tecsistematizaciondatos@udistrital](mailto:tecsistematizaciondatos@udistrital.edu.co) [.edu.co](mailto:tecsistematizaciondatos@udistrital.edu.co)